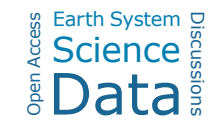

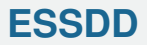

**Interactive** comment

## *Interactive comment on* **"A multiproxy database of western North American Holocene paleoclimate records"** *by* **Cody C. Routson et al.**

## **Anonymous Referee #1**

Earth Syst. Sci. Data Discuss.,

https://doi.org/10.5194/essd-2020-215-RC1, 2020 © Author(s) 2020. This work is distributed under the Creative Commons Attribution 4.0 License.

Received and published: 20 October 2020

This paper presents an impressive compilation of previously published western North American paleoclimate records (marine and continental) covering the whole Holocene. This database is well-structured and compiled in Linked Paleo Data (LiPD) format that can be read with Matlab, Pyton and R (I used the R\_version). In addition, data can be also visualized and downloaded through the website "LiPDverse". This is very helpful for people that are not used to MatLab, Python, or R languages. I acknowledge the metadata compilation that helps the data re-use. I totally recommend its publication and I only have some minor comments.

My first comment is related to the chronology of the sites. I'm aware that this compilation provides the original radiocarbon dates (as well as the age reservoir used in marine sediments) so that age models can be updated with new radiocarbon calibra[Printer-friendly version](https://essd.copernicus.org/preprints/essd-2020-215/essd-2020-215-RC1-print.pdf)

[Discussion paper](https://essd.copernicus.org/preprints/essd-2020-215)

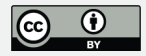

tions. However, when one visualizes or downloads the data from each individual site (e.g, by means of the LiPDverse tools) there should be a reference to the calibration curve used for that specific age model.

I detected a potential problem in the LiPD Utilities R installation that I do not know if it is related to the R version I used (the latest R release: R version 4.0.3 2020-10-10 working on MacOS Catalina). After installing devtools [install.packages("devtools")], and before loading devtools package [library(devtools)] I had to install the package usethis [install.packages("usethis")] and loaded this package [library(usethis)], otherwise, I always got the error "Loading required package: usethis" that did not allow me to install the LiPD Utilities.

Line 235-236. Please correct the link: add one slash between wNAm and 0\_15\_0: http://lipdverse.org/wNAm/0\_15\_0/

Interactive comment on Earth Syst. Sci. Data Discuss., https://doi.org/10.5194/essd-2020-215, 2020.

## **[ESSDD](https://essd.copernicus.org/preprints/)**

**Interactive** comment

[Printer-friendly version](https://essd.copernicus.org/preprints/essd-2020-215/essd-2020-215-RC1-print.pdf)

[Discussion paper](https://essd.copernicus.org/preprints/essd-2020-215)

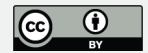